## Moving from Microsoft® Outlook® 2003 to IBM® Lotus Notes® 8

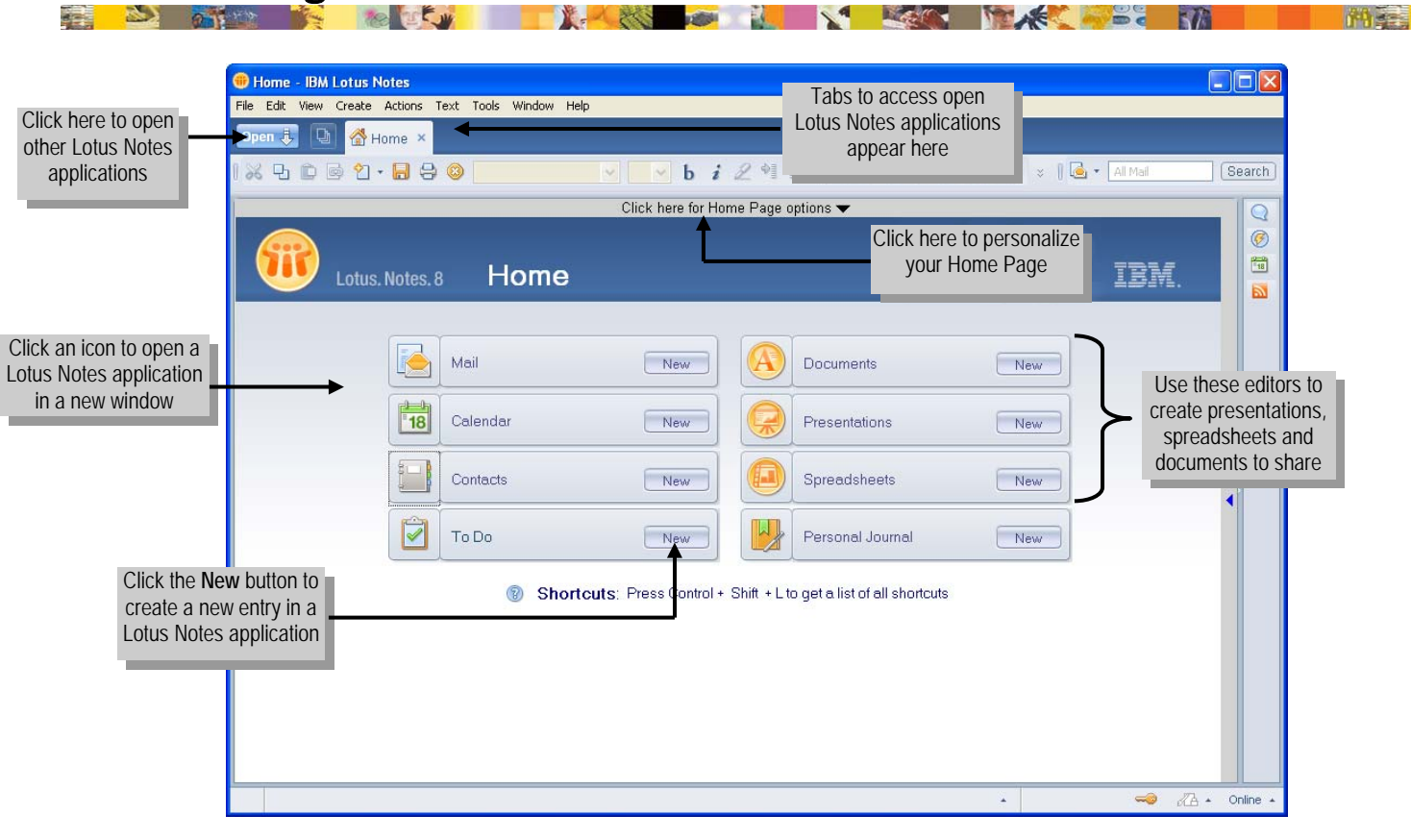

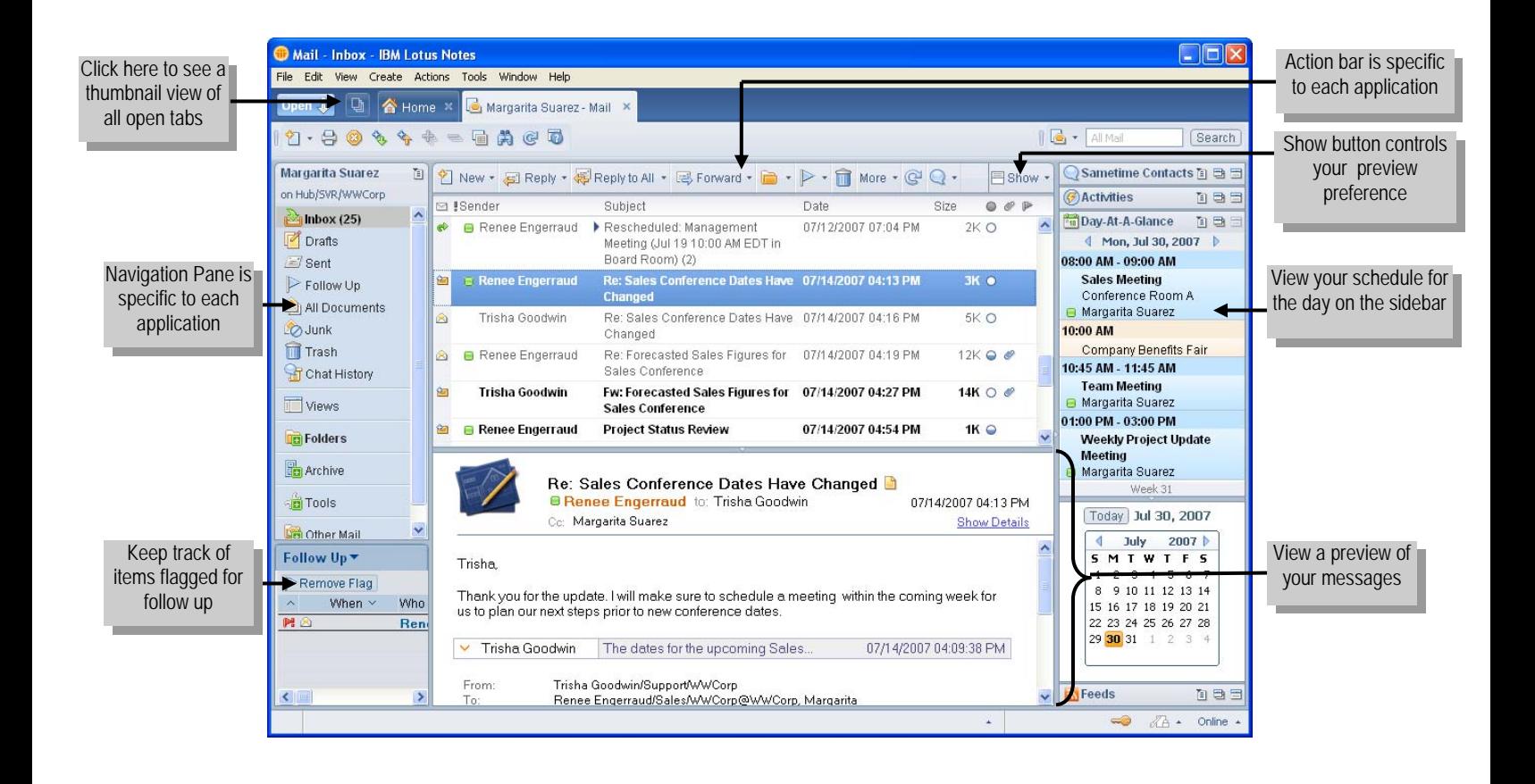

## **Viewing and sending e-mail**

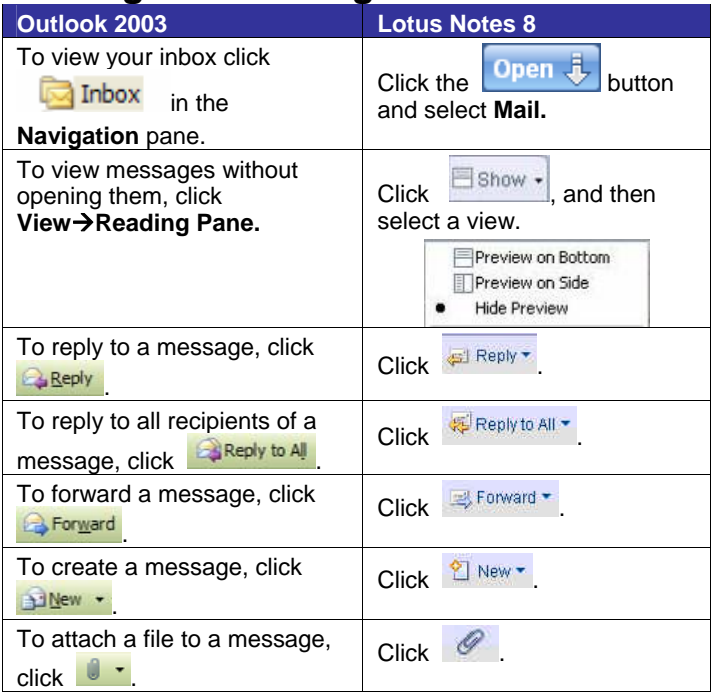

# **Managing your calendar**

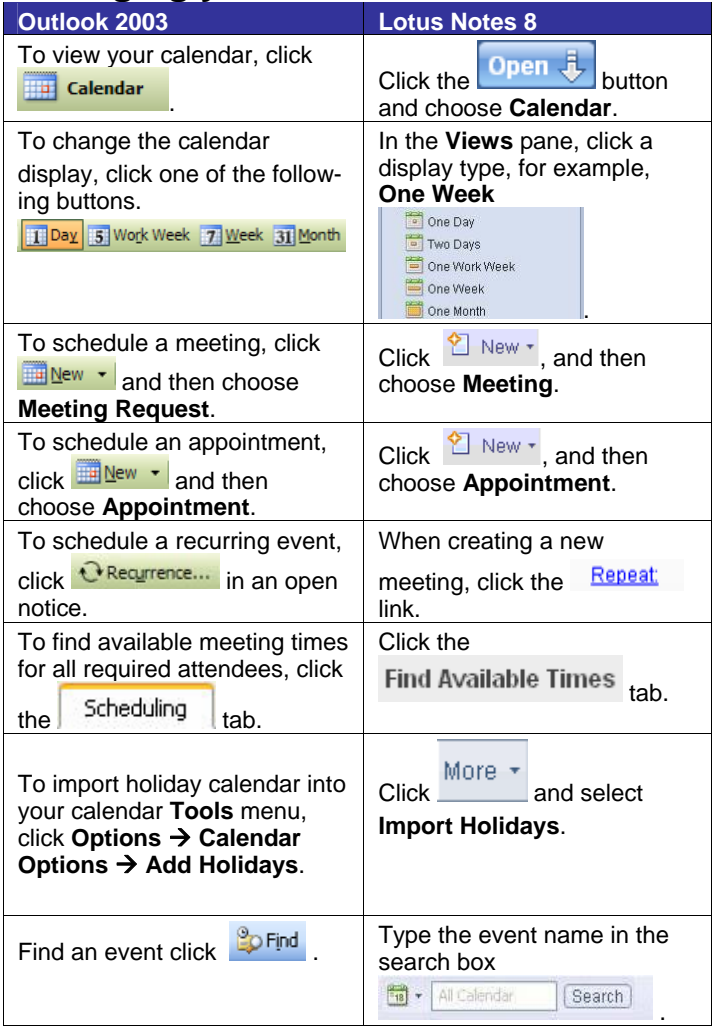

#### **Managing e-mail**

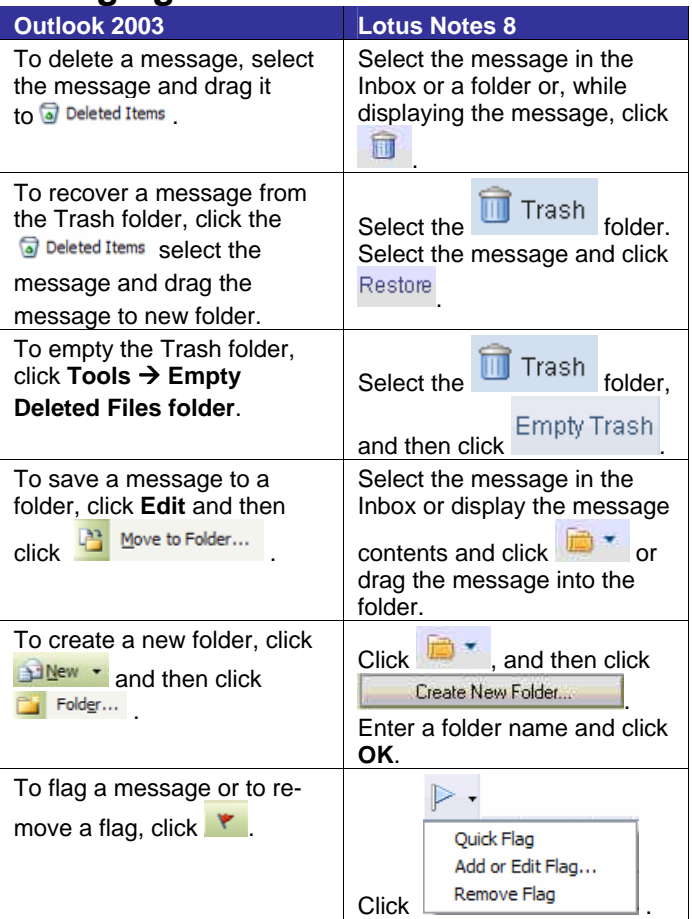

### **Managing contacts**

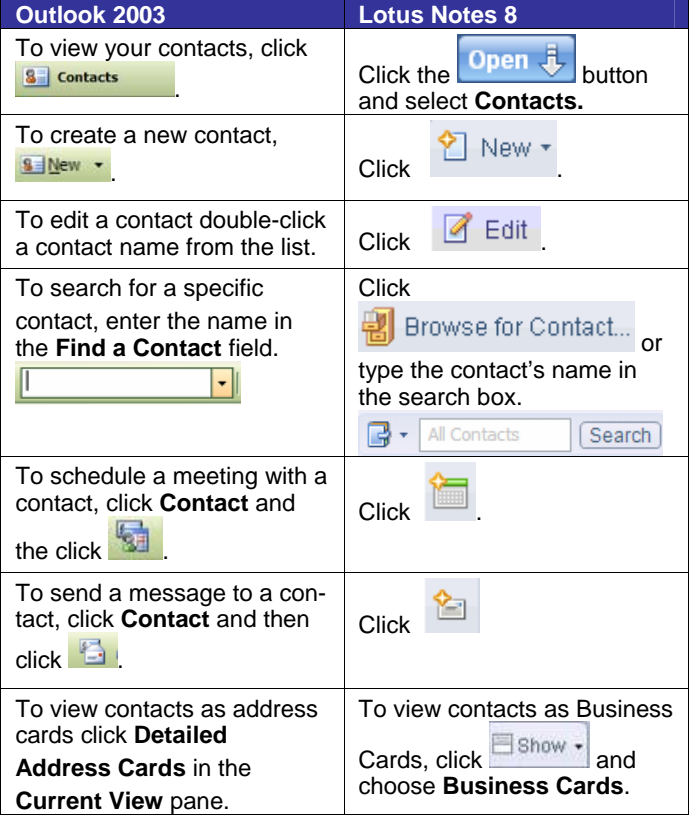